เราเรียกสายอักขระที่ประกอบด้วยตัวอักขระสองแบบได้แก่ วงเล็บเปิด "(" และวงเล็บปิด ")" ว่า *สายอักขระวงเล็บ* 

*สายอักขระวงเล็บสมดุล* คือ สายอักขระที่มีจำนวนวงเล็บบิดเท่ากับจำนวนวงเล็บปิด ที่เราสามารถจับคู่วงเล็บได้เหมือนกับในนิพจน์ทาง คณิตศาสตร์ ยกตัวอย่างเช่น ( ) ( ) ( ), ( ( ) ( ) ), และ ( ( ( ) ) ) เป็นต้น เราสามารถนิยามสายอักขระวงเล็บสมดุลอย่างเป็นทางการได้ ดังนี้

**นิยาม** สายอักขระวงเล็บสมดุลสอดคล้องกับกฦต่อไปนี้

- 1. ( ) เป็นสายอักขระวงเล็บสมดล
- 2. ถ้า  $A$  เป็นสายอักขระวงเล็บสมดุล แล้ว  $(A)$  ก็เป็นสายอักขระวงเล็บสมดุลด้วย
- 3. ถ้า  $A$  และ  $B$  เป็นสายอักขระวงเล็บสมดุลแล้ว  $AB$  ก็เป็นสายอักขระวงเล็บสมดุลด้วย

ี เราจึงสามารถทำการ "สร้าง" สายอักขระวงเล็บสมดุลทั้งหมดได้จากกฎสามข้อข้างบนนี้ ตัวอย่างเช่น เราสามารถสร้าง ( ( ) ( ) ) โดยเริ่ม จากใช้กฎข้อที่ 1 สร้าง ( ) แล้วใช้กฎข้อที่ 3 สร้าง ( ) ( ) หลังจากนั้นจึงใช้กฎข้อ 2 สร้าง ( ( ) ( ) )

*ระดับของสายอักขระวงเล็บสมดุล*มีค่าเป็นจำนวนเต็มบวก ซึ่งเป็นสมบัติเฉพาะตัวของสายอักขระวงเล็บสมดุลแต่ละตัว ซึ่งบอกถึง "ความ ู้ลึก" ของสายอักขระวงเล็บสมดุลตัวนั้น เรานิยามระดับของสายอักขระวงเล็บสมดุลอย่างเป็นทางการดังนี้

**นิยาม** ระดับของสายอักขระวงเล็บสมดุลสอดคล้องกับกฦต่อไปนี้

- $1.$  ( ) มีระดับ  $1$
- 2. ถ้า  $A$  เป็นสายอักขระวงเล็บสมดุลที่มีระดับ  $k$  แล้ว  $(A)$  เป็นสายอักขระวงเล็บสมดุลที่มีระดับ  $k+1$
- 3. ถ้า  $A$  และ  $B$  เป็นสายอักขระวงเล็บสมดุลที่มีระดับ  $i$  และ  $j$  ตามลำดับ แล้ว  $AB$  เป็นสายอักขระวงเล็บสมดุลที่ มีระดับ  $max(i, i)$

ยกตัวอย่างเช่น (()) มีระดับ 2, ((())) มีระดับ 3, (())((())) มีระดับ 3, และ ((())((()))) มีระดับ 4

 $\hat q$ วงเล็บสมคุล คือ สายอักขระวงเล็บสมคุลที่อยู่ในรูป วงเล็บสมคุลที่อยู่ในรูป ( ) หรือ (  $A$  ) เมื่อ  $A$  คือสายอักขระวงเล็บสมคุล ดังนั้น ( )  $\text{max}\left(\left(\begin{smallmatrix}1\end{smallmatrix}\right)\left(\begin{smallmatrix}0\end{smallmatrix}\right)\right)$  เป็นคู่วงเล็บสมดุล แต่  $\left(\begin{smallmatrix}1\end{smallmatrix}\right)\left(\begin{smallmatrix}1\end{smallmatrix}\right)$  และ  $\left(\begin{smallmatrix}1\end{smallmatrix}\right)\left(\begin{smallmatrix}1\end{smallmatrix}\right)$  ไม่เป็น

#### โจทย์

ึ จงเขียนโปรแกรมอ่านสายอักขระวงเล็บสมดุลมาหนึ่งสาย แล้วตอบคำถามต่อไปนี้

- <u>ในสายอักขระวงเล็บสมดุลนี้มีค่วงเล็บสมดุลอยู่ทั้งหมดกี่คุ่</u>
- ้ คู่วงเล็บสมดุลทั้งหมดมีระดับที่สูงสุดเป็นระดับใด
- แต่ละระดับมีคู่วงเล็บสมบูรณ์อยู่กี่คู่

### ข้อมูลนำเข้า

ี อ่านข้อมูลทาง standard input โดยมีรูปแบบดังนี้

- ิบรรทัดที่ 1 รับจำนวนเต็ม  $N$  (1  $\le$   $N$   $\le$  50,000) แทนความยาวของสายอักขระวงเล็บสมดุล
- บรรทัดที่ 2 มีตัวอักขระเรียงกันอยู่ N ตัว แต่ละเป็นวงเล็บเปิดหรือวงเล็บปิด

## ข้อมูลส่งออก

แสดงผลลัพธ์ทาง standard output โดยมีรปแบบดังนี้

- ิ บรรทัดที่ 1 แสดงจำนวนคู่วงเล็บสมดุลในสายอักขระวงเล็บสมดุลที่อ่านจากข้อมูลนำเข้า
- $\bullet$  บรรทัดที่ 2 แสดงจำนวนเต็ม  $K$  ซึ่งมีค่าเท่ากับจำนวนระดับที่แตกต่างกันทั้งหมดของคู่วงเล็บสมดุลในสายอักขระวงเล็บสมดุลใน ข้อมูลนำเข้า เรารับประกันว่าชุดทดสอบทั้งหมดจะมีคำตอบโดยที่  $K$   $\leq$  100
- ิบรรทัดที่ 3 แสดงจำนวนเต็ม  $K$  จำนวน คั่นด้วยช่องว่าง โดยจำนวนที่ 1 มีค่าเท่ากับจำนวนคู่วงเล็บสมดุลที่มีระดับ 1 จำนวนที่ 2 ่ มีค่าเท่ากับจำนวนคู่วงเล็บสมดุลที่มีระดับ 2 เช่นนี้ไปเรื่อยๆ

## ตัวอย่าง

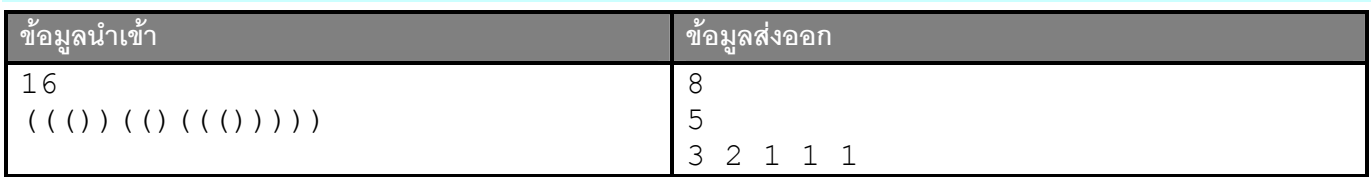

#### <u>อธิบายตัวอย่าง</u>

ี ค่วงเล็บสมดลในสายอักขระวงเล็บสมดลในข้อมลนำเข้ามีอย่ 8 ค่ โดยสามารถแยกออกเป็นระดับๆ ได้ดังต่อไปนี้

- $\tilde{\pi}$ ดับ 1: (( $(\overline{()\,})(\overline{()})(\overline{()})(\overline{()})(\overline{()})(\overline{()})(\overline{()}))$ ) (((())((())(( $(\overline{()\,})$ )))
- $\tilde{z}$ ดับ 2:  $(\overline{(())}(()((()))))$  (((()))))
- $\bullet$   $\exists z \stackrel{\sim}{0}13: ((())(()((()'))))$
- $\bullet$   $\hat{\pi}$   $\infty$   $\hat{\pi}$   $1$  4: ((())) (((()(((()))))
- ระดับ 5:  $((\ ( \ ))\ ( \ ( \ ( \ ( \ ))\ ))$  )

# เงื่อนไข

โปรแกรมต้องใช้เวลาการทำงานไม่เกิน 1 วินาทีและใช้หน่วยความจำไม่เกิน 16 MB

 $30\%$  ของข้อมูลทดสอบจะมี  $N$   $\leq 1,000$ 

# ข้อมูลเพิ่มเติมสำหรับผู้ใช้ Turbo C

์ ในการจัดการกับจำนวนเต็มที่มีค่ามากกว่า 32.767 จะต้องใช้ข้อมลประเภท **1ong** ซึ่งสามารถเก็บจำนวนเต็มได้มากกว่า 2,000,000,000 การใช้งานทั่วไปไม่แตกต่างจากการใช้งานตัวแปรประเภท **int** อย่างไรก็ตาม ในการอ่านค่าด้วยฟังก์ชัน scanf และแสดงผลด้วยคำสั่ง  $\operatorname{print}$  จะต้องใช้สตริงรูปแบบเป็น  $\operatorname*{id}$  แทนที่จะเป็น  $\operatorname*{d}$ 

ตัวอย่างของส่วนของโปรแกรมที่มีการประกาศและการใช้งานตัวแปรประเภท **1ong** ผ่านคำสั่ง printf และ scanf แสดงด้านล่าง ์โปรแกรมดังกล่าวรับจำนวนเต็มส<sub>ิ</sub>ดงจำนวนและแสดงจำนวนเต็มทั้งส<sub>ิ</sub>ดงรวมทั้งผลบวก

```
long x, y;
scanf("%ld %ld",&x,&y); 
printf("%ld + %ld = %ld\n", x, y, x+y);
```